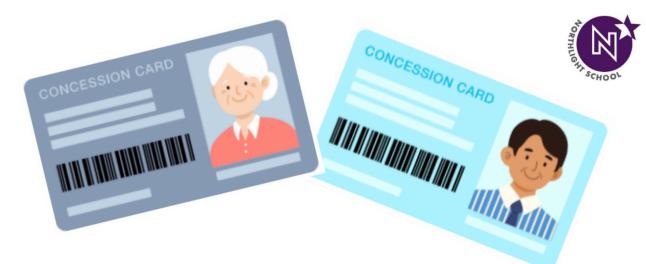

# Replacement of Lost Student Concession Card

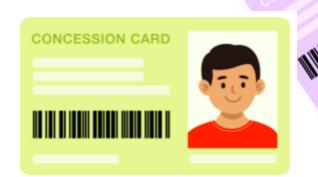

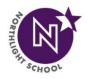

# 2 Ways To Replace Your Concession Card

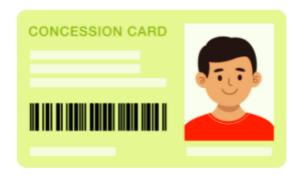

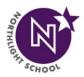

## Replace ONLINE

[1] Go to Transitlink Website: <a href="https://www.transitlink.com.sg/">https://www.transitlink.com.sg/</a>

[2] Select [1] Online Services and then [2] Lost Card Replacement

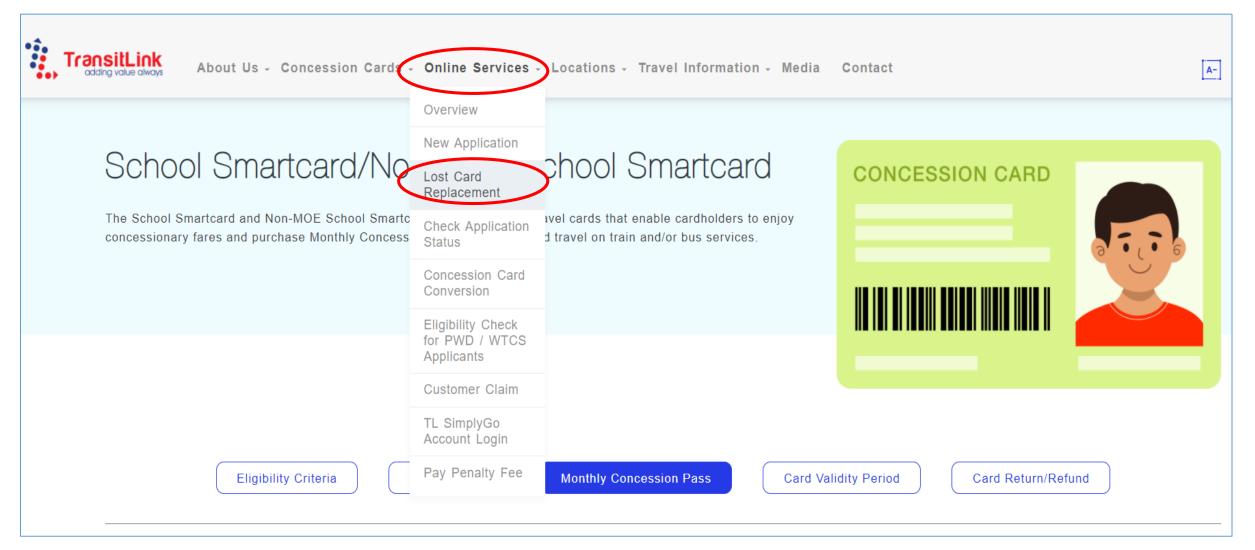

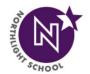

[3] Click on the following picture that indicates 'School Smartcard/Non-MOE Student Smartcard'

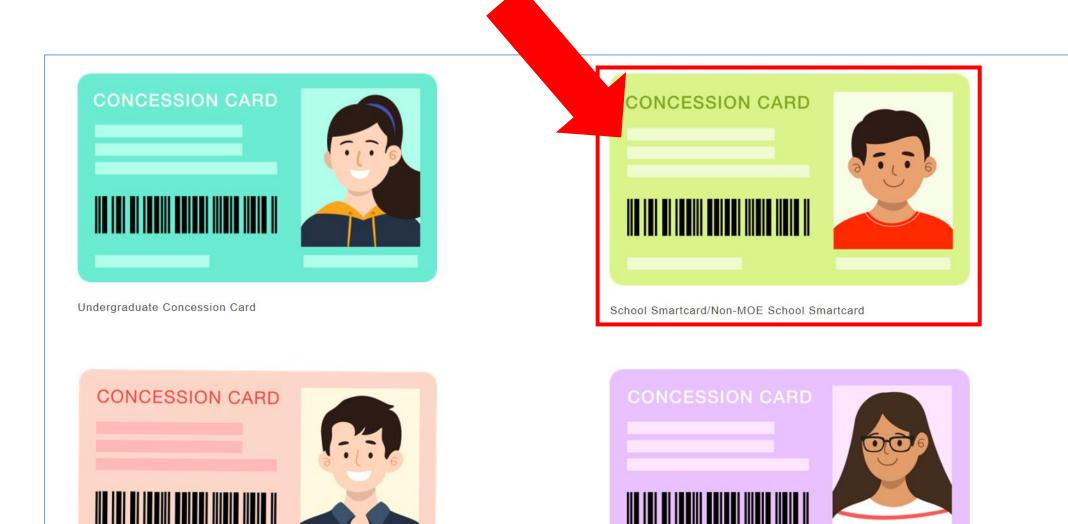

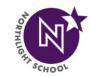

[4] You will come to this instruction page on how to complete application

There is no need to submit in a new photo as the current photo is already in the Transitlink System.

| PARTICULARS OF APPLICANT |                                                 |  |
|--------------------------|-------------------------------------------------|--|
| * Mandatory Fields.      |                                                 |  |
| Concession Card Type *   | - Select One -                                  |  |
| Personal ID No. *        | Eg. S1234567A, as in the lost concession card   |  |
| Date of Birth *          | Day 🗸 / Month 🗸 Year 🗸                          |  |
| Security Code *          | bvkp  Enter the text as shown, without spacing. |  |
| Next >> Reset            |                                                 |  |

#### **Important:**

- This platform uses **e-payment** ie. VISA/MASTERCARD/E-Nets
- Please ensure that you key in all the correct information before making any payments

| Concession Card Type                    | MOE Primary / Secondary / Pre-U Student                                                                                                    |  |  |  |
|-----------------------------------------|----------------------------------------------------------------------------------------------------|--|--|--|
| Photograph                              | Photo  NOTE: Click "Upload Photo" if you would like to replace the current photograph with a recently taken photograph.                                                                                                    |  |  |  |
| NRIC/Personal ID.                       | TXXXX000A                                                                                                    |  |  |  |
| Date of Birth                           | 29-08-2007                                                                                                    |  |  |  |
| Collection of Card *                    | <ul> <li>Mail the card to my registered address</li> <li>Self-print via TransitLink Kiosk</li> <li>Please provide a valid email address to receive the confirmation receipt with the reference number.</li> <li>Change of name and updating of photo are not available with the Self-print option.</li> <li>For more information please click here.</li> </ul> |  |  |  |
| Full Name *                             | Name as per Birth Certificate I want to change my name                                                                                                    |  |  |  |
| Email Address                           | A notification will be sent when a valid email address is provided.                                                                                                    |  |  |  |
| School Name *                           | - Select School -                                                                                                    |  |  |  |
| Amount Payable                          | \$19.10 (Administrative Fee: \$11.00 + Personalisation Fee: \$3.10 + Card Cost: \$5.00)                                                                                                    |  |  |  |
| Local Contact Numbers & Mailing Address |                                                                                                    |  |  |  |
| Contact Numbers *                       | Home / Office Mobile (Please fill in at least one contact number, without spacing)                                                                                                    |  |  |  |
| Postal Code *                           | Singapore                                                                                                    |  |  |  |
| Block / House No *                      |                                                                                                    |  |  |  |
| Level - Unit No *                       | (Please check this box if the Level - Unit No. is not applicable.)                                                                                                    |  |  |  |
|                                         | # - Eg. #04-123, do not fill in "#" and "-".                                                                                                    |  |  |  |
|                                         |                                                                                                    |  |  |  |

- [5] Complete/Verify the parts that are boxed up in RED
- [6] After that click <u>'Proceed to Submission'</u> at the bottom of the page. You will be directed to the payment page.

#### [7] Costs to note:

- Application of New Card: \$19.10
- Card Activation Fee: \$5.00#
- # Card activation fee is to be made only when student goes to any of the Transitlink Offices to activate the card for use.
- [8] You may check out the locations of the ticket offices here:

https://www.transitlink.com.sg/transitlinkticket-offices/#officeH

It will take up to <u>5 working days</u> for the processing of the replacement card. **This is not an immediate service.** 

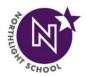

## Replace In-Person

You can also do your Concession Card replacement at any of the Transitlink Card Replacement Offices

## **What To Bring Along**

### [1] Documents required:

<u>Either</u> of the following proof of identity:

- Original NRIC/passport (Singapore citizens); or
- Original Birth Certificate; or
- Original NRIC/Re-Entry Permit (Singapore Permanent Residents); or
- Primary School Student Concession Card

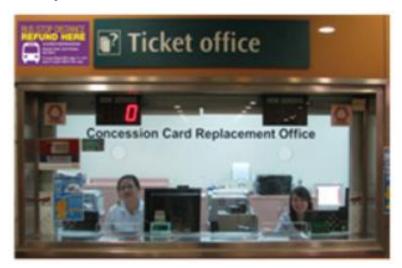

As you are a registered student of NLS, you do not need to bring along a new photo.

### [2] Cost of Replacement of Concession Card

- Application of New Replacement Card: \$21.10
- Card Activation Fee: \$5.00

## **LOCATIONS**

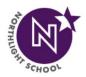

The Transitlink Card Replacement Offices can be located at the following stations:

| Admiralty MRT Station                                                                    | Ang Mo Kio MRT Station                                                                  | Bukit Panjang MRT Station                                                                |
|------------------------------------------------------------------------------------------|-----------------------------------------------------------------------------------------|------------------------------------------------------------------------------------------|
| Operating Hours: Weekdays, Sat & Sun: 10am – 6pm PH: Closed                              | Operating Hours:<br>Weekdays, Sat & Sun : 10am – 6pm<br>PH : Closed                     | Operating Hours: Weekdays, Sat & Sun: 10am – 6pm PH: Closed  Closed for Lunch: 2pm – 3pm |
| Buona Vista MRT Station                                                                  | Choa Chu Kang Bus Interchange                                                           | Hougang Bus Interchange                                                                  |
| Operating Hours: Weekdays, Sat & Sun: 10am – 6pm PH: Closed  Closed for Lunch: 2pm – 3pm | Operating Hours:<br>Weekdays, Sat & Sun : 10am – 6pm<br>PH : Closed                     | Operating Hours: Weekdays, Sat & Sun: 10am – 6pm PH: Closed                              |
| Jurong East Bus Interchange                                                              | Somerset MRT Station                                                                    | Tampines Bus Interchange                                                                 |
| Operating Hours: Weekdays, Sat & Sun: 10am – 6pm PH: Closed  Closed for Lunch: 2pm – 3pm | Operating Hours: Weekdays, Sat & Sun: 10am – 6pm PH: Closed Closed for Lunch: 2pm – 3pm | Operating Hours: Weekdays, Sat & Sun: 10am – 6pm PH: Closed                              |